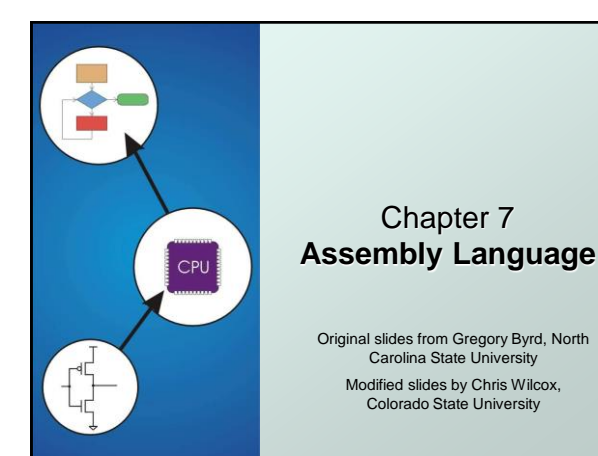

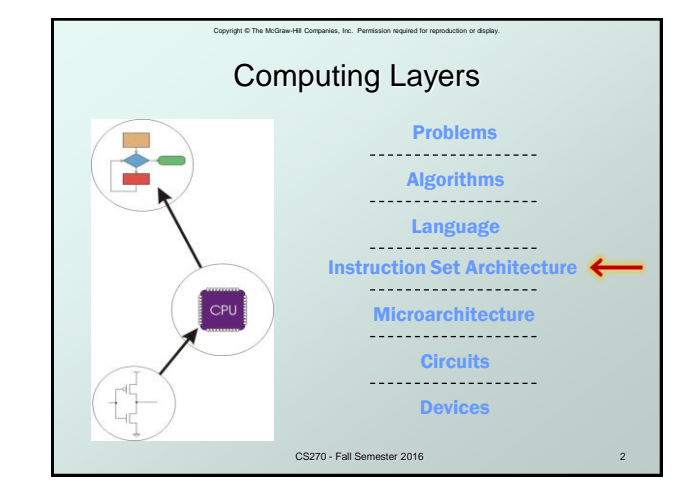

## CS270 - Fall Semester 2016 3 Human-Readable Machine Language Computers like ones and zeros… Humans like symbols… Assembler is a program that turns symbols into machine instructions. **ISA-specific: close correspondence between symbols** and instruction set  $\bullet$  mnemonics for opcodes  $\bullet$  labels for memory locations additional operations for allocating storage and initializing data **ADD R6,R2,R6** *; increment index reg.* **0001110010000110**

Copyright © The McGraw-Hill Companies, Inc. Permission required for reproduction or display.

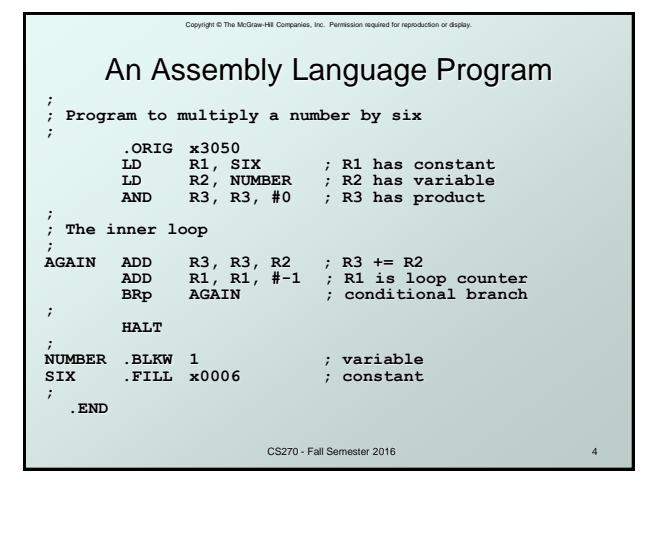

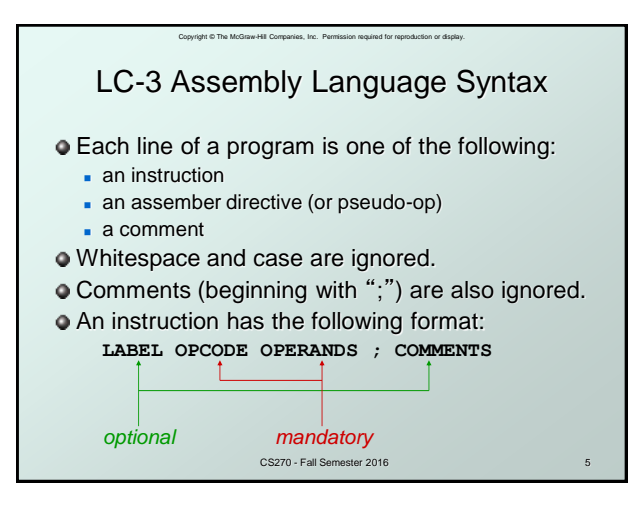

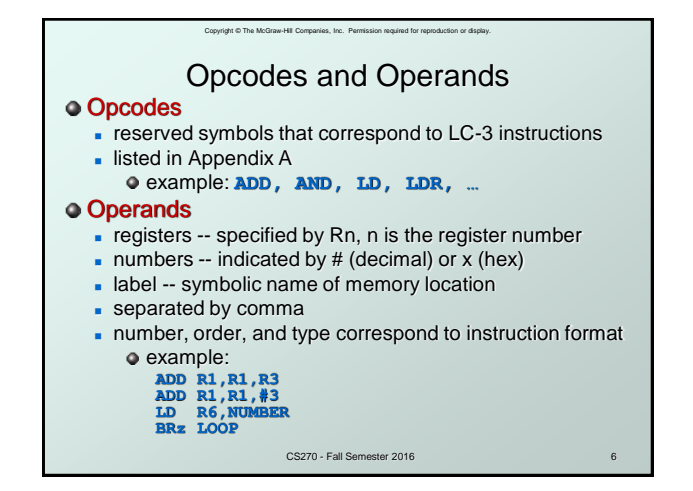

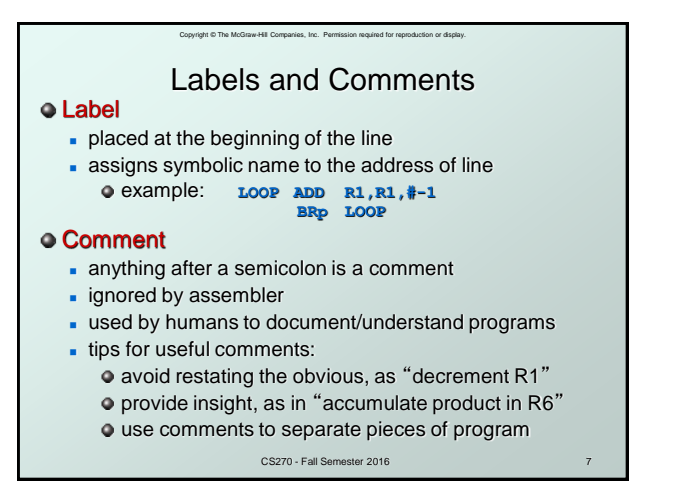

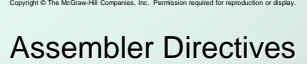

#### **•** Pseudo-operations

do not refer to operations executed by program

used by assembler

look like instruction, but "opcode" starts with dot

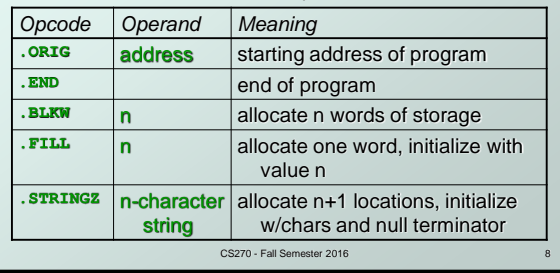

# Copyright © The McGraw-Hill Companies, Inc. Permission required for reproduction or display. Trap Codes

LC-3 assembler provides "pseudo-instructions" for each trap code, so you don't have to remember them.

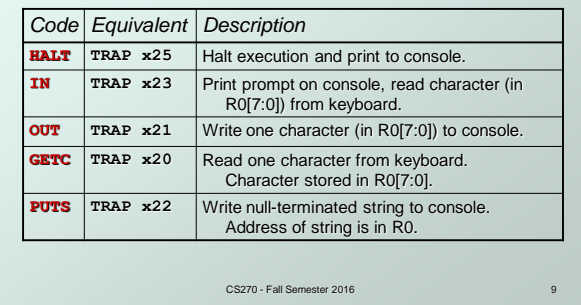

## Style Guidelines Use the following style guidelines to improve readability and understandability of your programs: 1. Provide a program header, with author's name, date, etc., and purpose of program. 2. Start labels, opcode, operands, and comments in same column for each line. **(Unless entire line is a comment.)** Use comments to explain what each register does. Give explanatory comment for most instructions. 5. Use meaningful symbolic names. • Mixed upper and lower case for readability. • **ASCIItoBinary, InputRoutine, SaveR1** 6. Provide comments between program sections.

Copyright © The McGraw-Hill Companies, Inc. Permission required for reproduction or display.

Each line must fit on the page -- no wraparound or truncations.

.<br>CS270 - Fall Se • Long statements split in aesthetically pleasing manner.

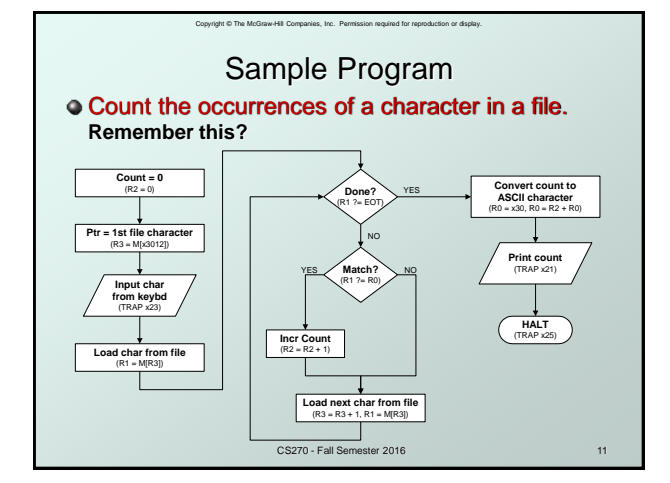

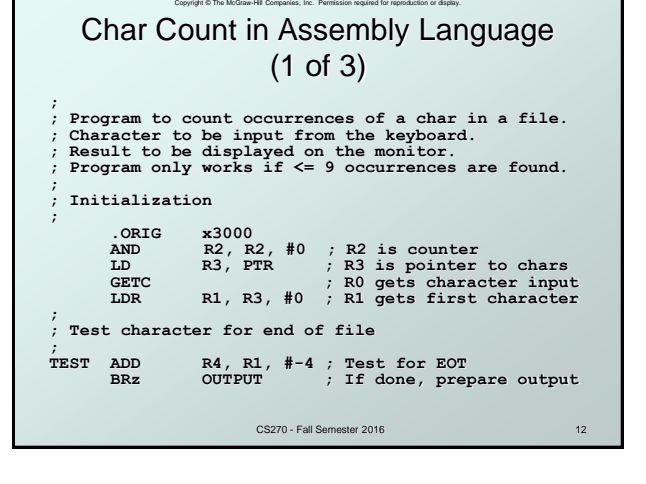

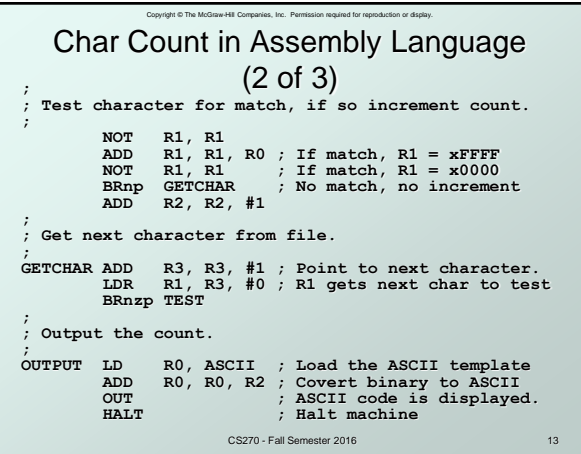

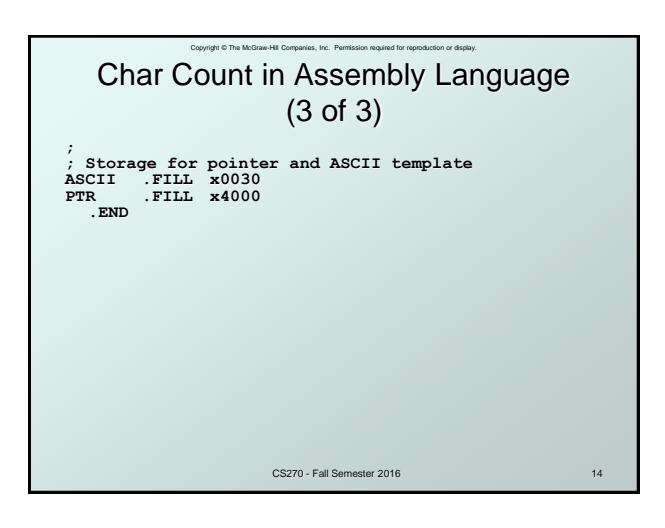

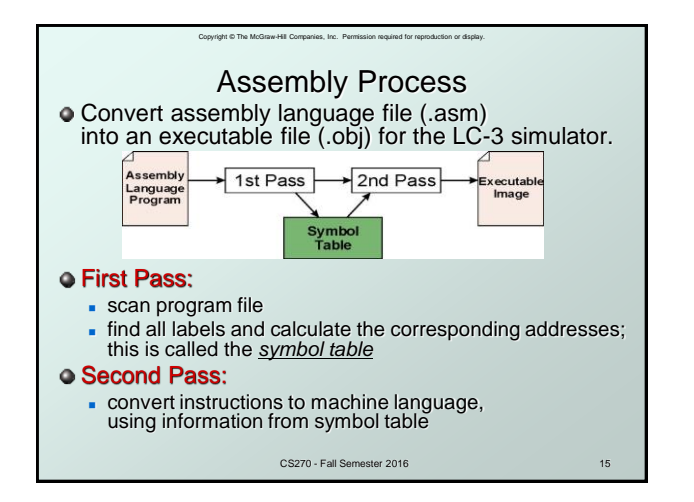

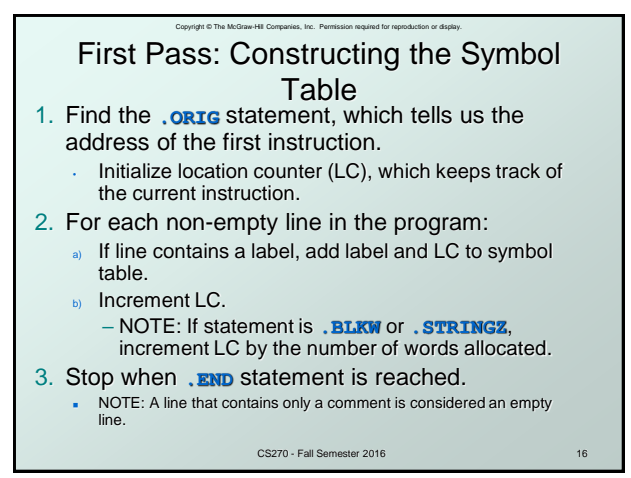

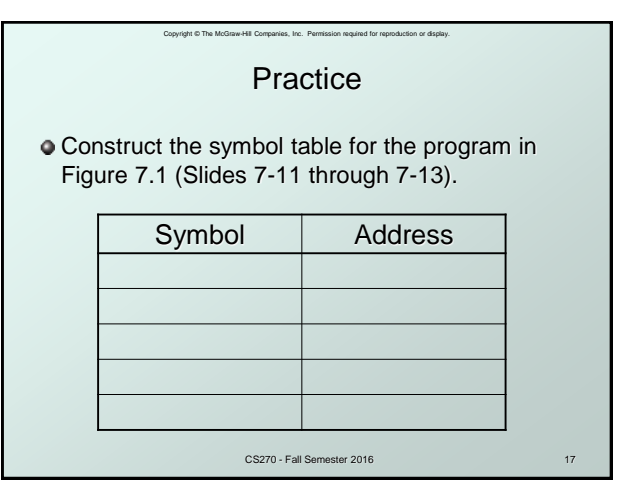

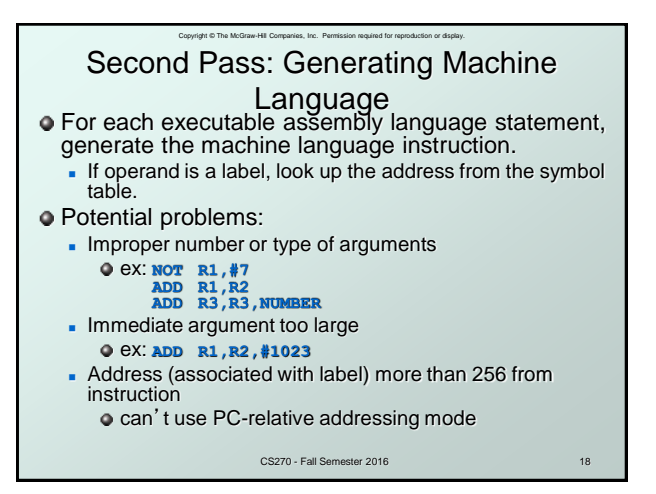

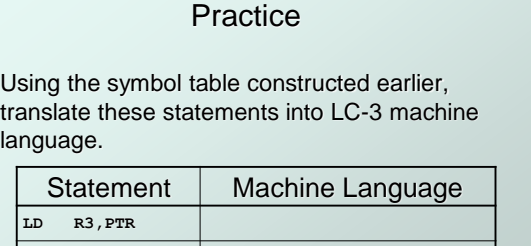

Copyright © The McGraw-Hill Companies, Inc. Permission required for reproduction or display.

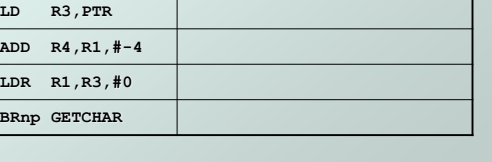

CS270 - Fall Semester 2016 19

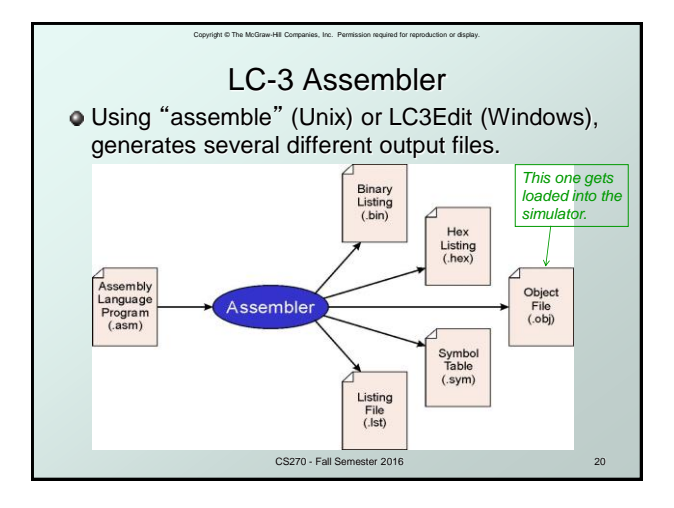

5

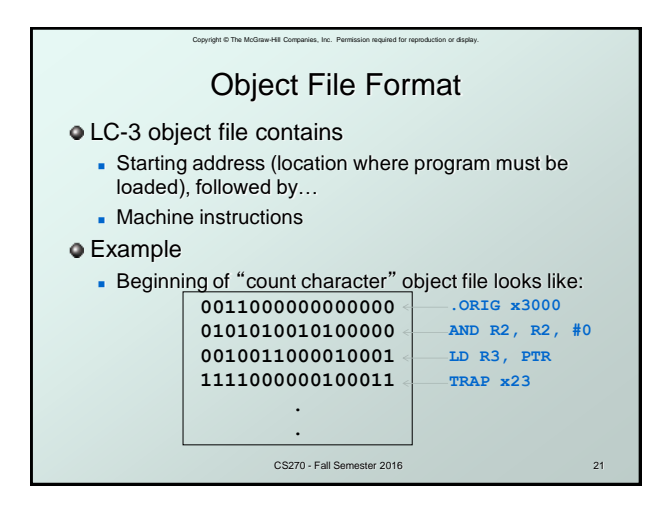

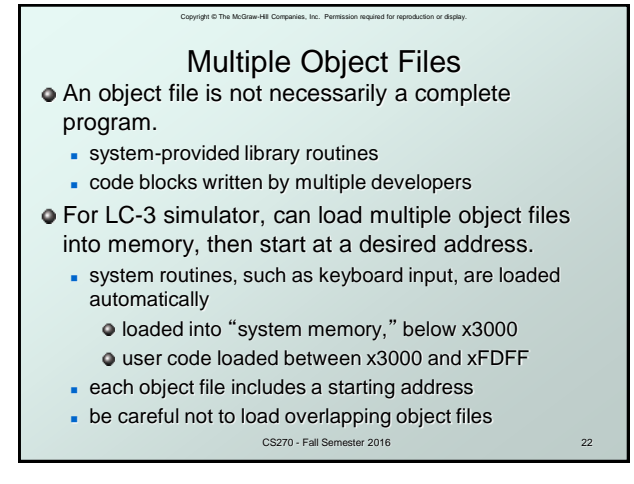

# Copyright © The McGraw-Hill Companies, Inc. Permission required for reproduction or display. Linking and Loading

- **C** Loading is the process of copying an executable image into memory.
	- more sophisticated loaders are able to *relocate* images to fit into available memory
	- must readjust branch targets, load/store addresses
- **C** Linking is the process of resolving symbols between independent object files.
	- suppose we define a symbol in one module, and want to use it in another
	- some notation, such as **.EXTERNAL**, is used to tell assembler that a symbol is defined in another module
	- linker searches symbol tables of other modules to resolve symbols and generate all code before loading

CS270 - Fall Semester 2016 23